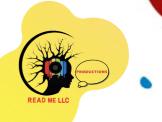

## How to Start A YouTube Channel in 30 Days

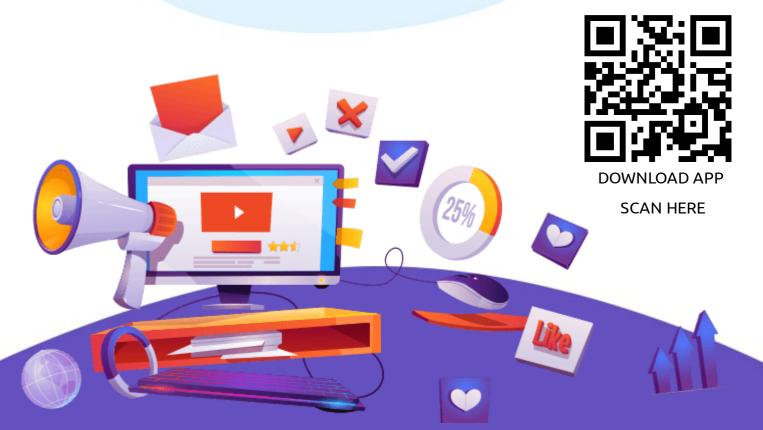

**ISAIAH MITCHELL** 

## © Copyright 2022 by Read Me Productions-All rights reserved.

This document is geared towards providing exact and reliable information in regards to the topic and issue covered. The publication is sold with the idea that the publisher is not required to render accounting, officially permitted, or otherwise, qualified services. If advice is necessary, legal or professional, a practiced individual in the profession should be ordered.

From a Declaration of Principles which was accepted and approved equally by a Committee of the American Bar Association and a Committee of Publishers and Associations.

In no way is it legal to reproduce, duplicate, or transmit any part of this document in either electronic means or in printed format. Recording of this publication is strictly prohibited and any storage of this document is not allowed unless with written permission from the publisher. All rights reserved.

The information provided herein is stated to be truthful and consistent, in that any liability, in terms of inattention or otherwise, by any usage or abuse of any policies, processes, or directions contained within is the solitary and utter responsibility of the recipient reader. Under no circumstances will any legal responsibility or blame be held against the publisher for any reparation, damages, or monetary loss due to the information herein, either directly or indirectly.

Respective authors own all copyrights not held by the publisher.

The information herein is offered for informational purposes solely, and is universal as so. The presentation of the information is without contract or any type of guarantee assurance.

The trademarks that are used are without any consent, and the publication of the trademark is without permission or backing by the trademark owner. All trademarks and brands within this book are for clarifying purposes only and are the owned by the owners themselves, not affiliated with this document.

## **Table of Contents**

- 1 Introduction
- 2 Creating Your YouTube Channel
- Creating and Uploading Videos
- 4 Shooting Your Video
- 5 Uploading your First Video—the Channel Trailer
- 6 Editing Videos
- 7 Optimizing Your YouTube Channel
- B Optimizing Your Channel
- 9 How to Come Up with Great Tags
- 10 Creating a Content Plan
- 1 Coming Up with Content
- **12** Analyzing your Content

## Introduction

The world has truly become digital and it has made content easily available. But with the wide availability of content, it also made people's attention spans shorter. And the breadth of content means multiple forms of it are all competing for your limited attention. Why not provide the best possible content? And videos are now emerging as the content of choice. And this is what we will be exploring through YouTube and YouTube Channels.

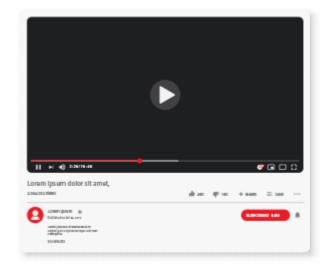

In a study to determine which fares better in terms of engagement in social media, researchers found video to do better than images. This should not be a surprise because of the fact that video stimulates the brain better than any other media. Below is a comparison of the brain stimulation that video offers vs. that of images and text:

| Video                   | Image                   | Text                           |
|-------------------------|-------------------------|--------------------------------|
| Simulates the Following | Simulates the Following | Simulates the Following        |
| Visual Senses - yes     | Visual Senses - yes     | Visual Senses - not that match |
| Authority Senses - yes  | Authority Senses - no   | Authority Senses - no          |
| Kinesthic Senses - yes  | Kinesthic Senses - no   | Kinesthic Senses - no          |

With the comparison you can already see a clear winner. The video format trumps all the others because it appeals to the needs of the brain. First and foremost, the brain just hates to be bored. And while images can be powerful, it's not as powerful as a truly engaging piece of video. If you find this hard to believe then check out the data below on the top 2 social media platforms that has the most number of users: